## Download free Adobe Photoshop CC 2018 Version 19 With Full Keygen WIN & MAC {{ updAte }} 2023

There are several ways to install Adobe Photoshop, and the first step is to visit the Adobe website and download the software. You will need to locate the installation file and download it. After the download is complete, you will need to go to the Adobe folder and double-click on the installation file. This will install the software on your computer. Next, you will need to locate the crack file and crack the software. You will then need to open Photoshop and follow the instructions to crack it. Once the crack is installed, you can open the software and follow the instructions to activate it. Remember, you are now free to use the software without paying for it!

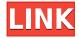

The Convert to Grayscale command has been beefed up to better support Blending Modes. A little while ago, Photoshop added the ability to have the Layers panel display a Batch, Color, or Layers mode. Now, you can also OK or cancel Blending Modes. Having the ability to cancel fixes some weirdnesses with creating blended tones, while a green Tints performance bar indicates you are in Blend mode. Getting rid of the strange white Layers panel canvas is great, because most of the time, you're just looking at the base layer in a black and white image. The answer is simple — it's a photo editor, not a graphic editor. The tools enable you to make adjustments and enhancements to your images as quickly as your personal computer can process them. Photoshop has features that make it easy for beginners to learn new skills and be creative with their photography. For those who are proficient and advanced photographers, the often-used tools and features of this multi-faceted photo editor have a language of their own. The more you use it the more it will adapt to your interests. And there is a misconception that you have to be a graphic designer. With this software, you can learn how to trim or remove a person's arm from the background of your photograph. But that's not to say that you can't do anything interesting with Photoshop Elements; it's just that you need to be a little more smart in manipulating files and organizing your work. With CS6, for example, it's possible to go into an image with attractive elements and put them in places where they really belong. Then turn off the visibility of whatever element you don't want. Now if you click in the square where the element was, you'll see it. Or when you do a selection, Elements shows you what was selected when it was actually applied and shows you the result. And many of the editing tools have an AI mode that's either automatic or limited to the basic stuff, such as retouching.

Adobe Photoshop CC 2018 Version 19 Download Activation Key Activation

## **Code 2023**

While all of these would give you a heads up on the comprehensive Photoshop, this one is enough for beginners. With the introduction of Photoshop, digital imaging was quickly transformed into a profession. With most people today using some form of digital imaging, Photoshop has been the mainstay application for the best part of 20 years. The program has been released as Photoshop 1, then Photoshop 2, and so on, according to version numbers. Each new version has meant a more advanced program, with new effects, imported formats and so on. So, what can this free Photoshop tutorial teach you? Now you should have a basic understanding of how Photoshop works. You should also be able to accomplish your basic edits to digital images. The program has many tools that can be used to edit and apply effects to your photos. A digital photo editing software is like a toolbox – you will use different tools depending on the job.

6 Related Questions Found On Besttechblogs.com What Is the Best Photoshop for Beginners? Before you try to invest in a program that will be one of your primary tools to create, edit, manipulate and design your images, it makes sense to learn the basics first. Whether you're sticking to basic edits or going all out with advanced features, this is a good place to start learning the ropes. The Photoshop software suite includes a variety of features that can be used to edit, design, or manipulate digital photos and other images. The newest version of Photoshop CC incorporates several new features that can be used to enhance photos and other graphic design projects. e3d0a04c9c

## Download Adobe Photoshop CC 2018 Version 19Product Key Full For Windows [32|64bit] {{ Latest }} 2022

This means that you can do more with this tool than just edit photos and other images. In fact, you can do lots of things in Photoshop. For instance if you have a logo from your new business or project, you can use the logo editing tool to transform the logo into a picture for your website, social media, and other marketing materials. For over 20 years, CS6 has been part of the Adobe Creative Suite. This gives you all the tools you need to capture, edit, and save your images and footage for professional and even personal use. It is compatible with legacy media and even retouch images for regular use. Last but not least, if you're looking for a professional photo editing software application, then Photoshop is your choice. If you're a beginner though, you have to become acquainted with the basics first. Photoshop CS6 is the newest release of the application and hence suits more advanced users. It has a selection of new features like Airbrush tool, interface improvements and the best part is the Natural Light. This is a software editor's dream and can describe the difference between a professional and amateur photographer. Its flexibility is a great plus. If you're looking to know about latest Photoshop Features, then you have come to the right place. The fibrinolytic response to a submaximal-intensity long-duration exercise bout in healthy males. We investigated the effects of a submaximal-intensity 60-min exercise bout on whole blood fibrinolysis. Healthy males (n=8) aged 28.9 +/- 6.7 yr, were studied. All subjects were non-smokers, their resting heart rate varied between 49.6-68.5 bpm, and all were living sedentary lifestyles. Initially, the subjects performed a submaximal-intensity exercise bout (40% of maximal oxygen uptake (VO2max)) on a friction-braked cycle ergometer, and venous blood samples were taken at pre- and post-exercise. Whole blood clot lysis time was measured following activation of intrinsic fibrinolytic mechanisms by exposure to a low concentration (1.3 micro/ml) of tissue-type plasminogen activator (t-PA). Post-exercise, the mean fibrinolytic response was 62.8 +/- 6.1% (mean +/- s.e.m.), and the wide 95% confidence limits indicated that this occurred in all subjects. The response was characterized by a large individual variation such that 29.4-100.0% of baseline was considered a wide range of fibrinolytic change. In spite of the individual variation, a large average (61.5%) fibrinolytic response was observed and was substantially greater than the responses observed following shorter-duration (30-40 min) exercise bouts reported previously. It is suggested that the magnitude of the fibrinolytic response may be an important factor in determining exercise-induced damage. Wormes Wormes may refer to any of several communes in France: Wormes, Aisne, in the département of Aisne Wormes, Pas-de-Calais, in the département of Pas-de-Calais Wormes, Pas-de-Calais, in the département of Pas-de-Calais Wormes-et-Boulay, in the département of Orne Worminges, in the département of Hérault Wormingsheim, in the département of Hérault Wormingsheim-lès-Champagne, in the département of Ardennes See also Wormac, also called WormesQ: When should one use collection.eachIndex() instead of for loop? let's take the following two methods: def test(x: Int): Unit = { for (i <x.toString.iterator) { println(i) } println(Collection.foreach(x.toString.

anurag 9 pro for photoshop 7 free download photoshop download 90 mb photoshop cs6 free download 90mb free download photoshop 9 99 schlaue photoshop-tricks download photoshop elements 9 kostenlos download deutsch vollversion photoshop cs 9 download photoshop cs 9 free download photoshop cs2 9 keygen download free download anurag 9 software for photoshop

Adobe Photoshop is a powerful desktop-based raster images editor and tools. As an image editing software, Adobe Photoshop lets users create, edit, and composite raster images. It has multiple layers, masking capacities, compositing features, selective sharpening, adjustment layers, advanced contents editing capabilities, and much other features. This software is especially popular for its tight integration between layers, masks, and contents. Adobe Photoshop is a powerful desktop-based raster images editor and tools. As an image editing software, Adobe Photoshop lets users create, edit, and composite raster images. It has multiple layers, masking capacities, compositing features, selective sharpening, adjustment layers, advanced contents editing capabilities, and much more advanced tools. This software is especially popular for its tight integration between layers, masks, and contents. The Photoshop team has decided that it was time to build a brand new version of the program from the scratch at the beginning of 2000's. And then it took 10 years to finish the development of the software that is the best version ever. Adobe Photoshop has been the inspiration behind the Adobe Creative Cloud family of products, which took years to build, and is now widely loved and used by millions of users all over the world. Adobe Photoshop CC introduced this new technology for artists to control the placement of objects in the image. It has a new Final Cut Pro X like capabilities that allows artists to edit the objects on their own and move them as they want.

Doing so, can actually make a huge difference to overall 3D workflow and creation performance, as well as making 3D much easier to ingest and preview in Photoshop, allowing the entire creative team to work more seamlessly together. "Whereas in the past, an amazing 3D workflow required that 3D was used only in the one part of the application where it couldn't be combined with other creative elements, the native GPU APIs now make it possible to use 3D across all parts of the application - including high performance 2D - meaning all the power of the GPU is at your disposal," said Claudio Balestra, director, CS Products, Adobe. "Given this is an Adobe MAX keynote, there's no better showcase for Adobe's commitment to the future of the creative industry than to show you how to get the most out of the latest and greatest creative technology." "The combination of the deep integration of data with the tools, and the ability to easily preview and produce on both mobile and desktop makes it a winning proposition for both the client and the creative team who use both platforms," said Brett Wilson, Director of Product Marketing, Video. "The improvements include a lot of process-driven refinements as well as way simpler usage." The new innovations in Photoshop are enabled by significant investments in technology, to optimize the platform for creative professionals. The news from this year's MAX show was driven by product teams within Adobe, as they reflected on the impact of their innovations on users' daily workflows, and continued to create solutions and features to enhance image editing in both new and familiar ways.

https://zeno.fm/radio/vgate-scan-software-update

https://zeno.fm/radio/download-torrent-virtual-girl-hd-full-cracked-34

https://zeno.fm/radio/pakistanaffairsbookbyikramrabbanipdfdownload

https://zeno.fm/radio/harmony-builder-professional-crack

https://zeno.fm/radio/skidrow-password-tool-v1-7-rar-full

https://zeno.fm/radio/selfishnetv0-2beta-winxp7

https://zeno.fm/radio/qualnet-network-simulator-60-licence-free-downloadrar

https://zeno.fm/radio/adobe-indesign-cs5-me-free-download-full-version

https://zeno.fm/radio/philips-precision-optics-f-2-5-driver

 $\underline{https://zeno.fm/radio/poveste-de-craciun-de-charles-dickens-pdf-free}$ 

https://zeno.fm/radio/fight-night-champion-pc-crack-135

https://zeno.fm/radio/crack-keygen-3ds-max-2016-crack

https://zeno.fm/radio/wilcom-embroidery-studio-e15-dongle-crack-software

In addition to its current update cycle, Adobe is looking at delivering multiple monthly updates, expanding its cloud-based services and digital art book collections. The company is also focusing on tackling the privacy concerns surrounding the use of AI and amending its vendor agreements so that clients can gain access to its AI technology for use in its Creative Cloud software. "We are coming to some important crossroads when it comes to ensuring new cloud-native technologies become mainstream," said Michael Dautenhahn, chief product officer at Adobe. "We are positioning Adobe to lead the way and provide clients with the freedom to experiment. We're also focused on listening and collaborating to solve client and consumer needs." "The Dreamweaver team has greatly enjoyed using Adobe Sensei in Webflow," said Steven Schwartz, chief product officer at Adobe. "Not only does it make completing tasks easy, but the simplified workflow inspires creativity, which ultimately helps us meet our goals." "As a tool for artists, Designate is an important and versatile addition to our industry-leading line of design and illustration software," said Matt Spaccarelli, vice president of product management for Adobe Illustrator, Adobe's multi-featured graphics design application. "By unifying layers within an object, and the ability to edit and annotate those layers, users can create and refine art and graphics with tools that work exceptionally well with Designate."

http://www.jniusgroup.com/?p=6819

http://bknews24.com/why-cant-i-download-photoshop-on-my-macbook-top/

https://irtsy.com/wp-content/uploads/2023/01/jaymary.pdf

https://www.club-devigo.fr/wp-content/uploads/Photoshop-Free-Download-Pc-Cs6-LINK.pdf

http://www.jemimafamily.com/2023/01/01/photoshop-download-free-english\_\_link\_\_/

http://www.alwaysflorida.com/?p=1

http://grandiosotoluca.com/?p=4197

https://nvested.co/photoshop-download-free-for-pc-windows-7-upd/

https://travestisbarcelona.top/wp-content/uploads/2023/01/Photoshop-Software-Free-Download-For-

Windows-7-64-Bit-Full-Version-HOT.pdf

 $\frac{https://powerzongroup.com/2023/01/01/portraiture-plugin-for-photoshop-7-0-free-download-better/https://www.godmotivated.org/wp-content/uploads/2023/01/Adobe-Photoshop-CC-2019-Version-20-Hack-License-Code-Keygen-x3264-New-2022.pdf$ 

https://revitiq.com/wp-content/uploads/2023/01/Photoshop-2022-Version-2341-Download-free-With-License-Kev-Activation-Code-For-Windows-l.pdf

http://nii-migs.ru/?p=40501

https://bodhirajabs.com/adobe-photoshop-5-0-free-download-for-windows-7-\_top\_/

http://plantsacademy.com/adobe-photoshop-cc-2018-with-full-keygen-final-version-2022/

 $\underline{https://travestisvalencia.top/adobe-photoshop-2022-version-23-0-1-download-free-with-key-product-key-full-pc-windows-hot-2022/$ 

http://revivehopeforhealth.org/photoshop-0-7-download-for-windows-10-64-bit-link/

Activation Code With Keygen 2023.pdf

https://noobknowsall.com/wp-content/uploads/2023/01/Photoshop CS5.pdf

http://www.aolscarborough.com/adobe-photoshop-2022-version-23-4-1-download-incl-product-key-lic ense-code-keygen-2023/

https://mybatterywarehouse.com/wp-content/uploads/2023/01/Photoshop\_2021\_Version\_2251.pdf https://vape.tv/wp-content/uploads/2023/01/jamren.pdf

 $\underline{https://shofaronlinestore.org/wp-content/uploads/2023/01/Hd-Background-Images-For-Photoshop-Editing-4k-Free-Download-VERIFIED.pdf}$ 

https://qlami.com/wp-content/uploads/2023/01/Adobe\_Photoshop\_CC\_2015\_\_Download\_Product\_Key\_Full Windows\_finaL\_version\_2023.pdf

https://lexclig.com/adobe-photoshop-cs3-free-license-key-3264bit-2023/

https://brandyallen.com/2023/01/01/photoshop-jpg-background-free-download-link/

https://ariran.ir/wp-content/uploads/2023/01/gavdel.pdf

 $\frac{https://www.globalhuntittraining.com/adobe-photoshop-2021-version-22-4-1-download-free-full-version-for-windows-64-bits-2022/$ 

https://hgpropertysourcing.com/photoshop-2021-version-22-0-0-with-product-key-license-keygen-late st-2022/

https://www.animation-festivals.com/wp-content/uploads/loricon.pdf

 $\frac{https://insuranceplans for u. com/download-free-photoshop-2021-version-22-5-1-activation-key-with-license-key-x32-64-latest-update-2023-129311/$ 

https://womensouthafrica.com/adobe-photoshop-2022-version-23-4-1-download-torrent-activation-code-activation-code-pc-windows-64-bits-2023/

 $\frac{https://cleverfashionmedia.com/advert/adobe-photoshop-express-download-registration-code-3264bit-2022/$ 

 $\underline{http://applebe.ru/2023/01/02/adobe-photoshop-download-hacked-with-keygen-windows-x32-64-last-release-2023/01/02/adobe-photoshop-download-hacked-with-keygen-windows-x32-64-last-release-2023/01/02/adobe-photoshop-download-hacked-with-keygen-windows-x32-64-last-release-2023/01/02/adobe-photoshop-download-hacked-with-keygen-windows-x32-64-last-release-2023/01/02/adobe-photoshop-download-hacked-with-keygen-windows-x32-64-last-release-2023/01/02/adobe-photoshop-download-hacked-with-keygen-windows-x32-64-last-release-2023/01/02/adobe-photoshop-download-hacked-with-keygen-windows-x32-64-last-release-2023/01/02/adobe-photoshop-download-hacked-with-keygen-windows-x32-64-last-release-2023/01/02/adobe-photoshop-download-hacked-with-keygen-windows-x32-64-last-release-2023/01/02/adobe-photoshop-download-hacked-with-keygen-windows-x32-64-last-release-2023/01/02/adobe-photoshop-download-hacked-with-keygen-windows-x32-64-last-release-2023/01/02/adobe-photoshop-download-hacked-with-keygen-windows-x32-64-last-release-2023/01/02/adobe-photoshop-download-hacked-with-keygen-windows-x32-64-last-release-photoshop-download-hacked-with-keygen-windows-x32-64-last-release-photoshop-download-hacked-with-keygen-windows-x32-64-last-release-photoshop-download-hacked-with-keygen-windows-x32-64-last-release-photoshop-download-hacked-with-keygen-windows-x32-64-last-release-photoshop-download-hacked-with-keygen-windows-x32-64-last-release-photoshop-download-hacked-with-keygen-windows-x32-64-last-release-photoshop-download-hacked-with-keygen-windows-windows$ 

http://efekt-metal.pl/?p=1

https://nusakelolalestari.com/wp-content/uploads/2023/01/eliolav.pdf

https://www.virtusmurano.com/wp-content/uploads/2023/01/Adobe-Photoshop-Cs6-Free-Download-Direct-Link-EXCLUSIVE.pdf

https://artworkbypablo.com/wp-content/uploads/2023/01/javgin.pdf

http://businesstimeclicks.biz/?p=2455

If you're a digital artist and a working photographer, you know how to make compelling images, but it's not always easy and takes a lot of time to make them look great. Photoshop has features that can help you make your images look great. It's the must-have for all photographers who take great photographs. Elements has a feature called Scripts, which allow users to create their own customized actions. Technically, the actions are just scripts. Actions are used to automate repetitive tasks, like applying the same filter to multiple photos. You can create your own actions using the Scripts feature. Photoshop has something to offer every type of designer, from the expert who is creating great images at the office or on the go to the social media user who has got a major project to get out to the masses. Whether you're doing photo editing and making adjustments to your photos, retouching family pictures and making sure they look their best, or cleaning up old, outdated images and adding in a new look, you'll find the right tool for the job. All of this is made possible by a plethora of powerful tools and features that Photoshop offers. Photoshop CS6 or higher is a huge download at around 1.9GB. But even if you have only the desktop Elements version, you get many of the same tools that you'll find in the full-fledged PS. New users also have the option of purchasing Elements and getting some of those features for free. Photoshop is one of the most powerful desktop-oriented photo editing/creation applications on the market. For example, you can crop an image in one step, edit and combine multiple images, create and export 3D-like images, and more.